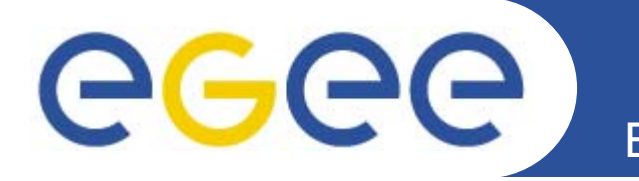

### **Logg g & oo eep g ing & Bookkeeping - Job monitoring, etc.**

*Daniel Kou řil Michal Procházka , CESNET*

**www.eu-egee.org**

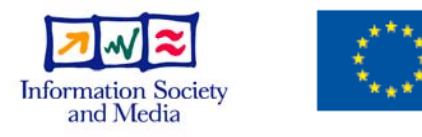

EGEE-II INFSO-RI-031688

EGEE and gLite are registered trademarks

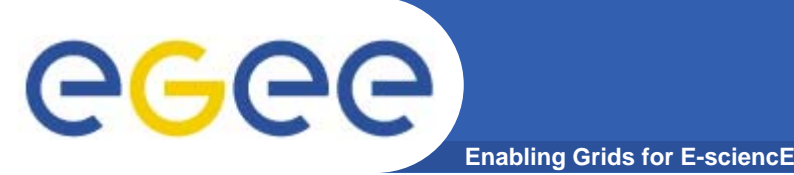

- • **Monitoring system to track jobs in large grids**
	- $-$  in production for many years
	- $-$  capable of processing 1M jobs per day
		- tens of LB events per second
- **Two basic layers**
	- LB messaging infrastructure
	- LB server storing and processing job related data
- **Currently for jobs passing via WMS**
	- recently adapted to monitore PBS and Condor jobs, too
	- $-$  ongoing discussions with the CREAM developers
- **Query interface**
	- $-$  complex queries on jobs and their status
- **Notifications**
	- sent by LB server on ch  $-$  sent by LB server on changes

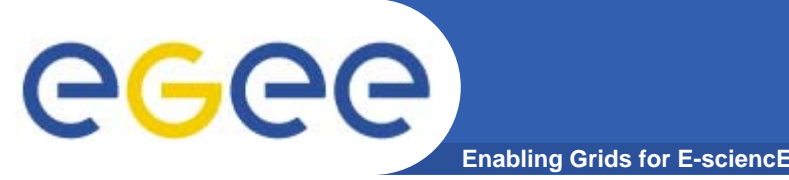

- • **LB collects** *events* **from individual Grid components**
	- $-$  information about a important point in the job's lifetime
		- **transfer between components, start runnning, done, ...**
	- $-$  events sent as messages to the LB server
	- own messaging infrastructure
		- secure (protection, authN) and reliable (fault-tolerancy)
		- notifications use this messaging infrastructure too
	- events are tied with job (using the jobid)
		- **p** job registration
- **Push model**
	- $-$  events are sent by the components (mostly WMS) upon changes
	- instrumented components or reading log files
- no useless polling<br>■ Trust model
- **Trust model**

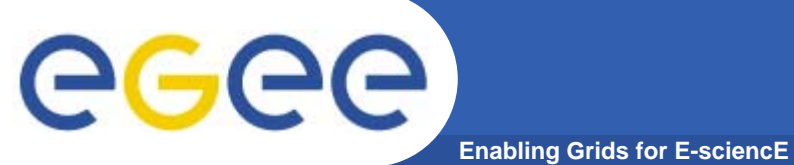

## **L&B Infrastructure**

Computing element

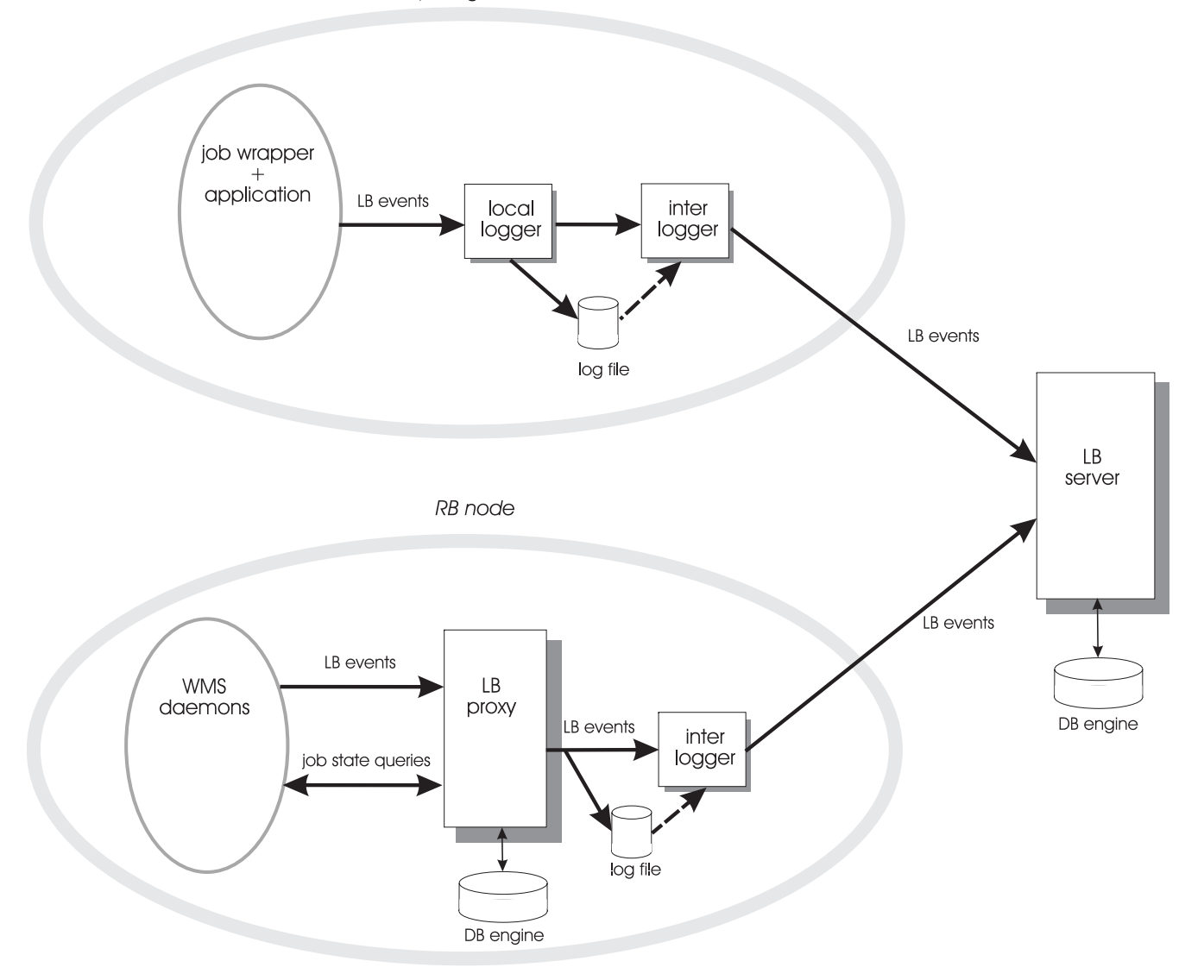

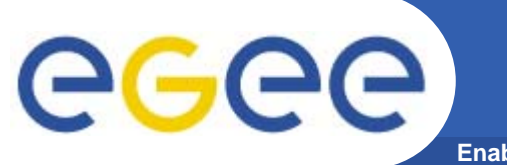

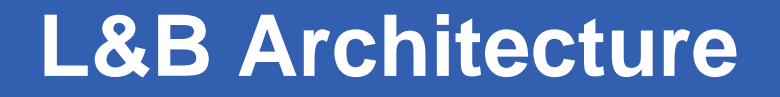

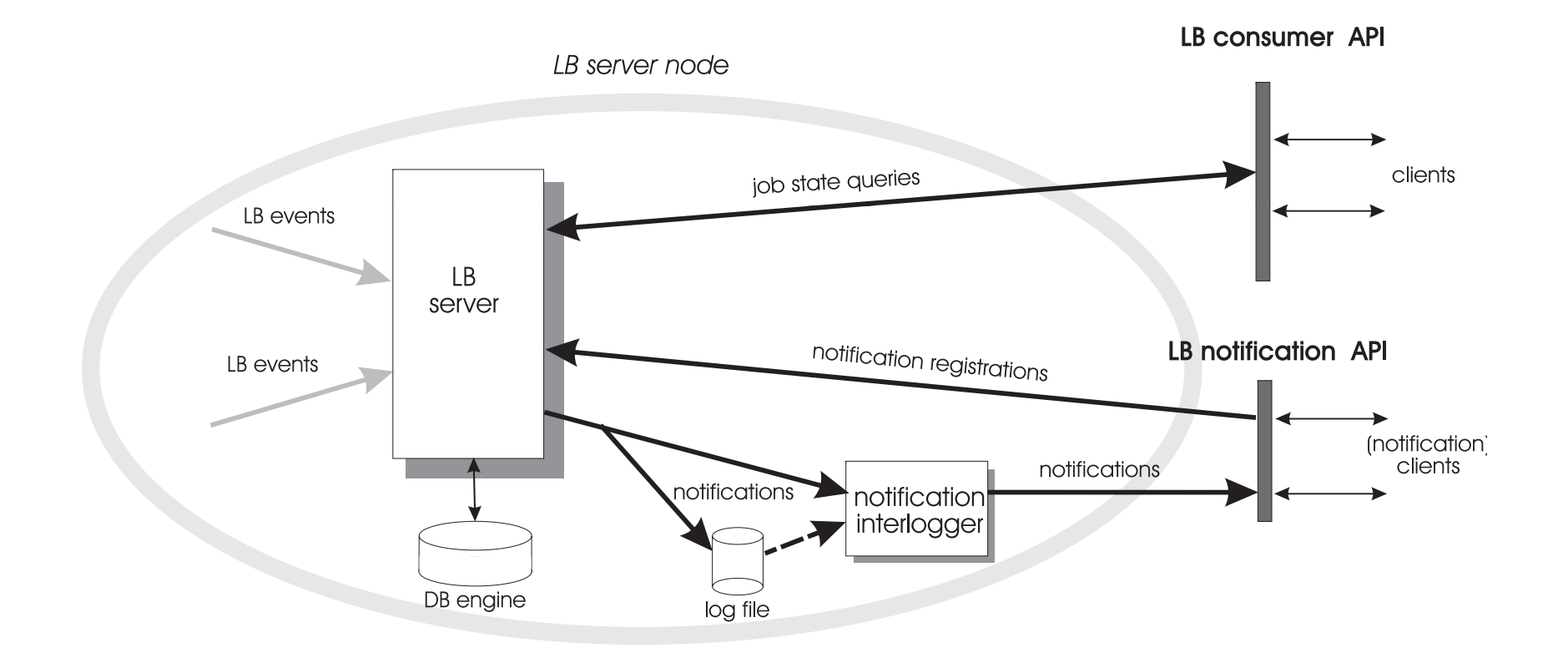

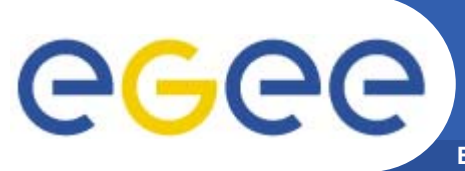

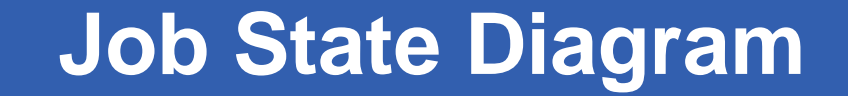

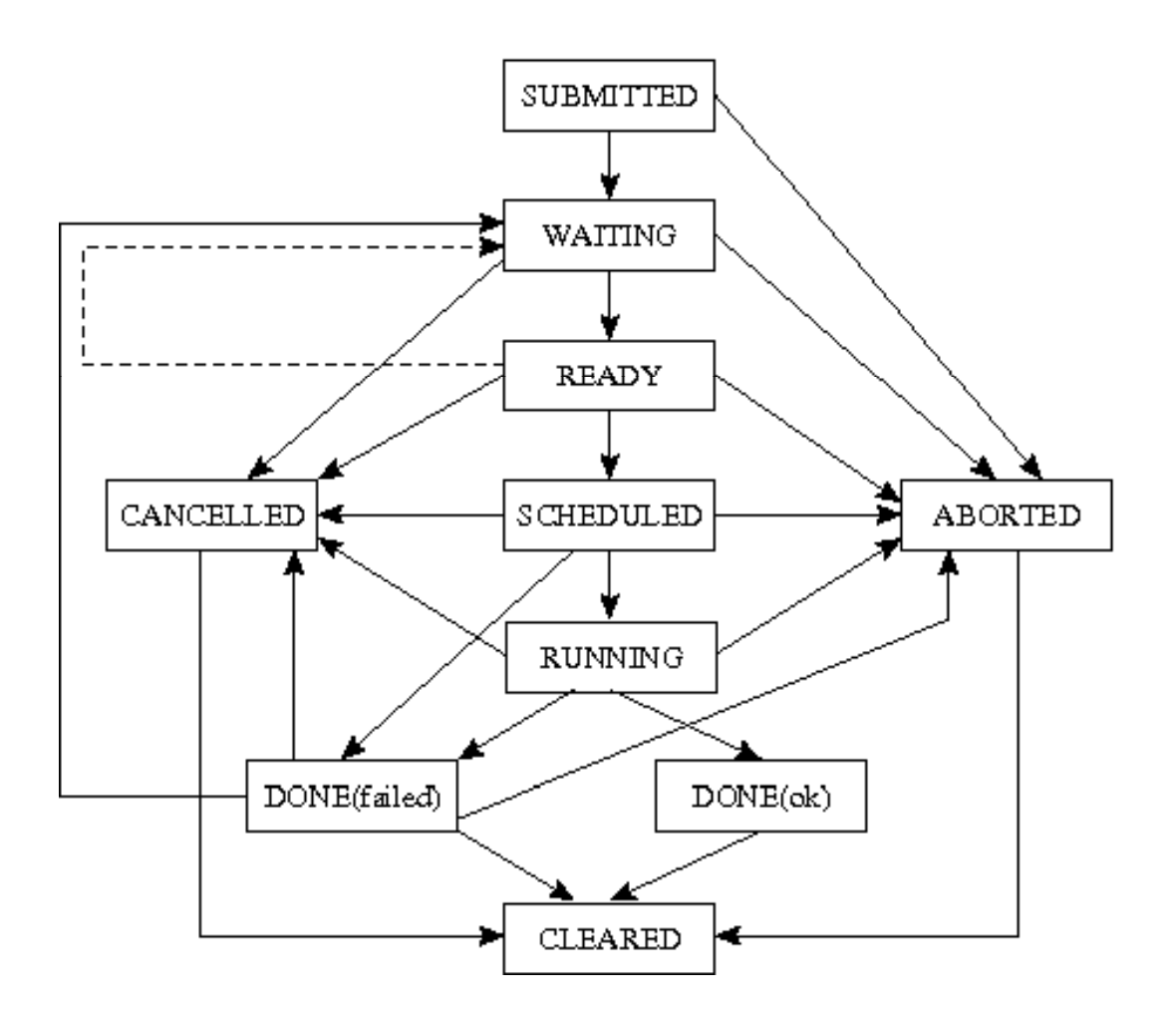

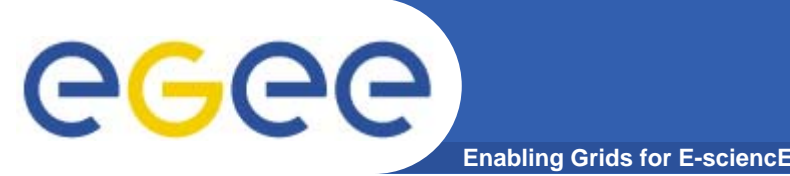

- • **Events are processed on the LB server**
	- LB defines Job state diagram
	- $-$  Each event could trigger a change in a job state (computed on the fly)
	- strict authZ
- **purging of completed jobs (Job Provenance)**
- $\bullet$  **Users make queries against LB server**
	- glite-job-status, glite-job-logging-info
	- C/C++/WS/(http) interface
- $\bullet$  **and/or subscribe for notifications**
	- $-$  send by LB server upon changes in job state
	- $-$  a simple client-side application needed

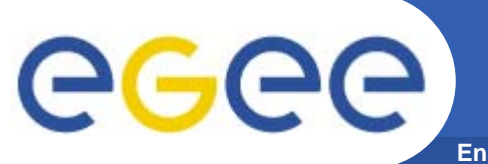

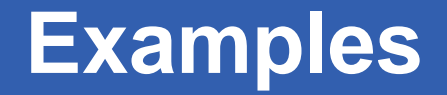

• **What are the jobs executed on CEs ce.foo.org or ce.bar.org since yesterday?**

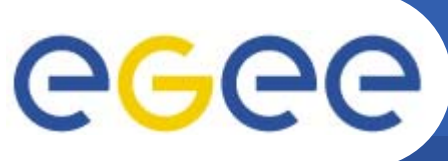

- • **What are the jobs executed on CEs ce.foo.org or ce.bar.org since yesterday?**
	- \$ glite-lb-query\_ext -m scientific.civ.zcu.cz
	- $OWner = NUILI$
	- *destination=ce.foo.org destination=ce.bar.org*
	- *time > 2008-18-03 00:00:00; Running*

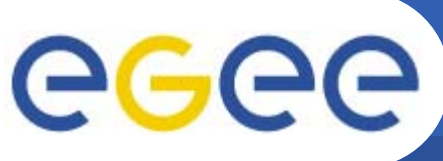

- • **What are the jobs executed on CEs ce.foo.org or ce.bar.org since yesterday?**
	- \$ glite-lb-query\_ext -m scientific.civ.zcu.cz
	- *owner <sup>=</sup> NULL*
	- *destination=ce.foo.org destination=ce.bar.org*
	- *time > 2008-18-03 00:00:00; Running*

*jobId: https:// / scientific.civ.zcu.cz:10330/BG8AS0hPXsG603gnP9VepQ jobId: https://scientific.civ.zcu.cz:10330/2fGIUBlK9Sctx9XFPCqtFX*

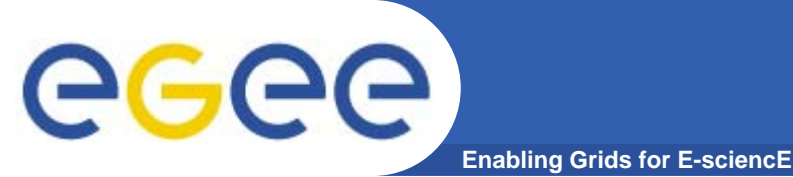

• **What are the jobs executed on CEs ce.foo.org or ce.bar.org since yesterday?**

```
$ glite-lb-query_ext -m scientific.civ.zcu.cz
OWner = NUILI
```
*destination=ce.foo.org destination=ce.bar.org*

*time > 2008-18-03 00:00:00; Running*

*jobId: https:// / scientific.civ.zcu.cz:10330/BG8AS0hPXsG603gnP9VepQ jobId: https://scientific.civ.zcu.cz:10330/2fGIUBlK9Sctx9XFPCqtFX*

•**What are the jobs submitted by me since yesterday? by**

\$ glite-lb-query\_ext -m scientific.civ.zcu.cz *owner = "/DC=cz/DC=cesnet-ca/O=Masaryk University/CN=Daniel Kouril" time > 2008-18-03 00:00:00; Submitted*

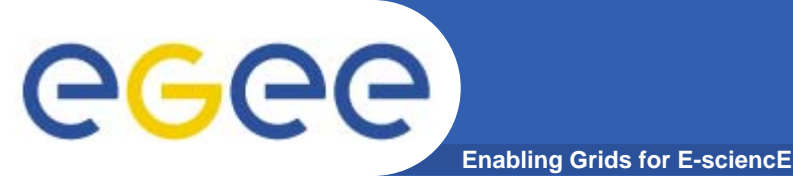

• **What are the jobs executed on CEs ce.foo.org or ce.bar.org since yesterday?**

```
$ glite-lb-query_ext -m scientific.civ.zcu.cz
OWner = NUILIdestination=ce.foo.org destination=ce.bar.org
```
*time > 2008-18-03 00:00:00; Running*

*jobId: https:// / scientific.civ.zcu.cz:10330/BG8AS0hPXsG603gnP9VepQ jobId: https://scientific.civ.zcu.cz:10330/2fGIUBlK9Sctx9XFPCqtFX*

•**What are the jobs submitted by me since yesterday? by**

\$ glite-lb-query\_ext -m scientific.civ.zcu.cz *owner = "/DC=cz/DC=cesnet-ca/O=Masaryk University/CN=Daniel Kouril" time > 2008-18-03 00:00:00; Submitted*

*jobId: https://scientific.civ.zcu.cz:10330/GsUwK82soKKw-sKK3sskCw*

# egee

### **Events output**

#### **Enabling Grids for E-sciencE**

 **arrived = Sun Jun 3 13:50:32 2007 CEST**

 **host = skurut4.cesnet.cz**

 **seed = uLU0BArrdV98O41PLThJ5Q**

 **ns = skurut67-6.cesnet.cz:7772**

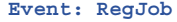

- **-**
- **-**
- **-**
- 
- **-**
- **-**
- **-**
- **-**
- **---**
- **Event: Transfer**
- **-**
- **-**
- **-**
- **-**
- **-**
- **-**
- **-**
- **-**
- **-**

#### **Event: Transfer**

- **-**
- **-**
- **-**
- **-**
- **-**
- 
- **-**
- **-**
- **-**

#### **Event: Accepted**

**---**

- **-**
- **-**
- **-**
- **-**
- **-**
- **- src\_instance = 7772**
- 
- 
- **- nsubjobs = 0**
	- **source = UserInterface**
		- $=$  Sun Jun 3 13:50:31 2007 CEST
		- **user = /DC=cz/DC=cesnet-ca/O=Masaryk University/CN=Daniel Kouril**
		- **arrived = Sun Jun 3 13:52:33 2007 CEST**
		- $=$   $\frac{\text{skurut67-6.cesnet.cz}}{}$
		- **dest\_instance = skurut67-6.cesnet.cz:7772**
		- **destination = NetworkServer**
		- **host = skurut4.cesnet.cz**
		- $=$  **START**
		- **source = UserInterface**
		- **timestamp = Sun Jun 3 13:52:32 2007 CEST**
		- **user = /DC=cz/DC=cesnet-ca/O=Masaryk University/CN=Daniel Kouril**
		-
		-
		-
- **- result = OK**
	- **source = UserInterface**
	-
	-

**-**

- **-**
- 
- EGEE-II INFSO-RI-031688
- **arrived = Sun Jun 3 13:54:48 2007 CEST dest host = skurut67-6.cesnet.cz**
- **dest\_instance = skurut67-6.cesnet.cz:7772**
- **host = skurut4.cesnet.cz**
- 
- 
- 
- **arrived = Sun Jun 3 13:54:39 2007 CEST**
- **from = UserInterface**
	- **from\_host = skurut67-6.cesnet.cz**
	- **host = skurut67-6.cesnet.cz**
	- **source = NetworkServer**
	-
	- **timestamp = Sun Jun 3 13:54:39 2007 CEST**
	- **user = /DC=cz/DC=cesnet-ca/O=Masaryk University/CN=Daniel Kouril**

**.......**

- 
- **destination = NetworkServer**
- 
- 
- **timestamp = Sun Jun 3 13:54:47 2007 CEST**
- **user = /DC=cz/DC=cesnet-ca/O=Masaryk University/CN=Daniel Kouril**

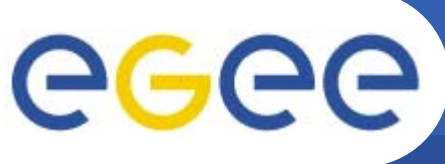

# **Tracing jobs using LB**

- **Enabling Grids for E-sciencE**
- •**primarily aimed at honest users**
- $\bullet$  **Issues:**
	- $-$  users can select their LB
		- **n** multiple LB must be checked
		- not all can allow "super-user" access
	- $-$  only jobs passing via WMS are logged to LB  $\,$
	- users can distort the LB records
		- only add events, not change logged ones
	- $-$  strict access control for accessing data
- • **several remedies possible**
	- Operational policy/configurations, ...

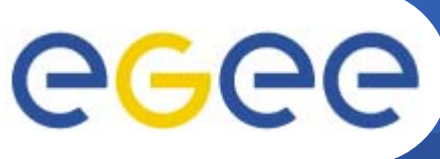

- • **Collecting syslog data from distributed resources**
	- Czech NGI
	- Kerberos-based infrastructure
- $\bullet$  **Current syslog doesn't protect messages**
	- even syslog-ng requires ssl tunnels
- $\bullet$  **LB messaging layer can be utilized**
	- already used to distribute CRLs
	- detailed knowledge of internals
- $\bullet$  **"keep it simple" approach**
	- usual networking API
		- **accept/connect, read/write, close**
	- $-$  on top of GSS-API
		- **CURTER 19 THE GUITER CONSTRANGED FIGURE CONSTRANGED FIGURE 10 F**
		- **any GSS API implementation can be plugged in**
	- strict timing out
		- any network operation can take indefinite time

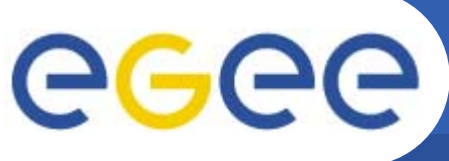

# **Collecting Syslog data**

- **Enabling Grids for E-sciencE**
- • **LB loggers installed on each machine**
	- messages can be logged via cluster head-nodes, too
- **Add d li t Added a client-sid d eaemon**
	- takes data from local syslogd
	- $-$  puts it into the LB infrastructure
- **An "LB" server for central syslog server** 
	- reads data from the loggers
	- pass it to standard syslog server
		- $\Box$ adds timestamps and clients' ids
- •**No changes to syslog needed**
- $\bullet$ **Transparent security and reliability gained**